## **Foreman - Issues**

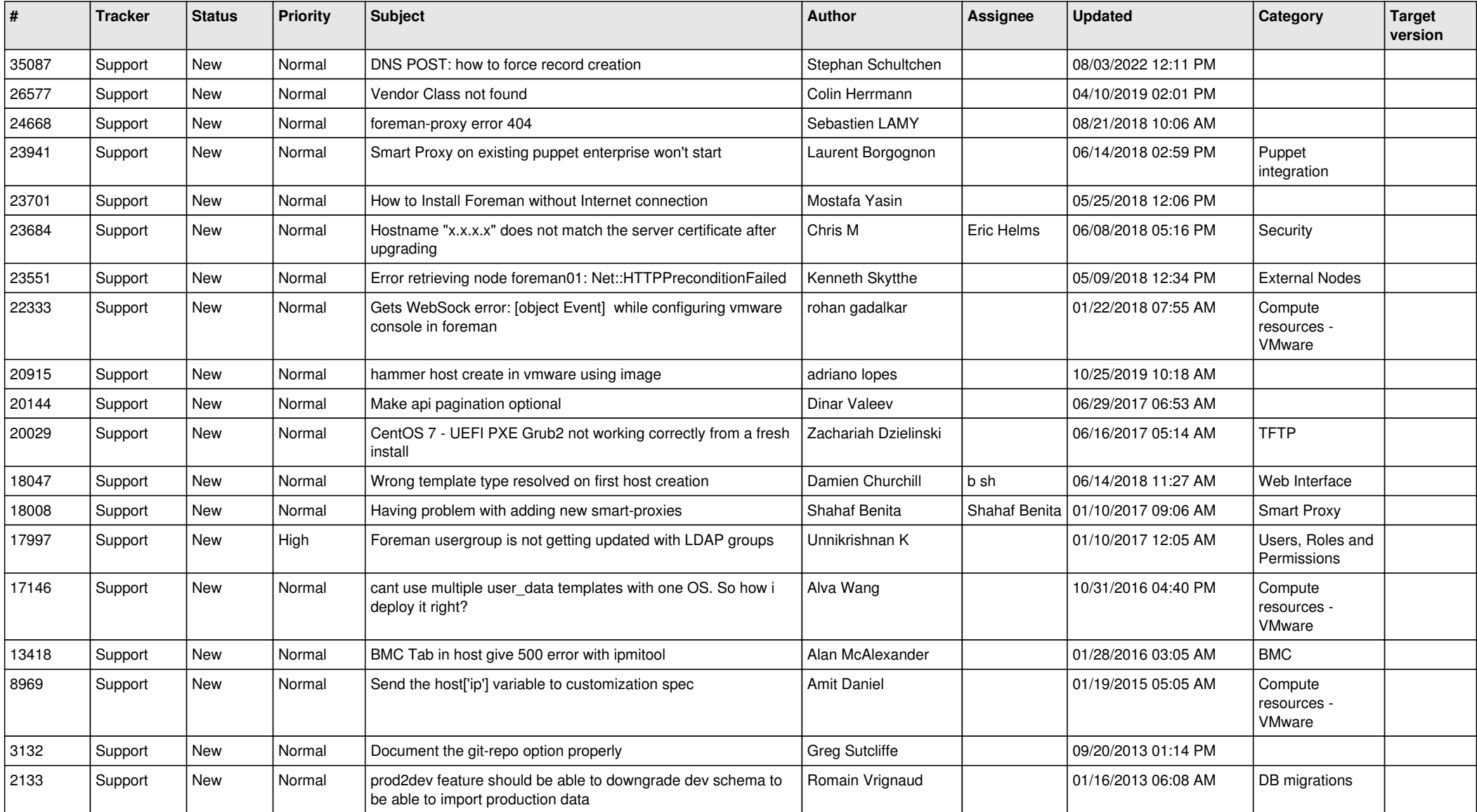